$1.1$ 

2021 3

 $($ 

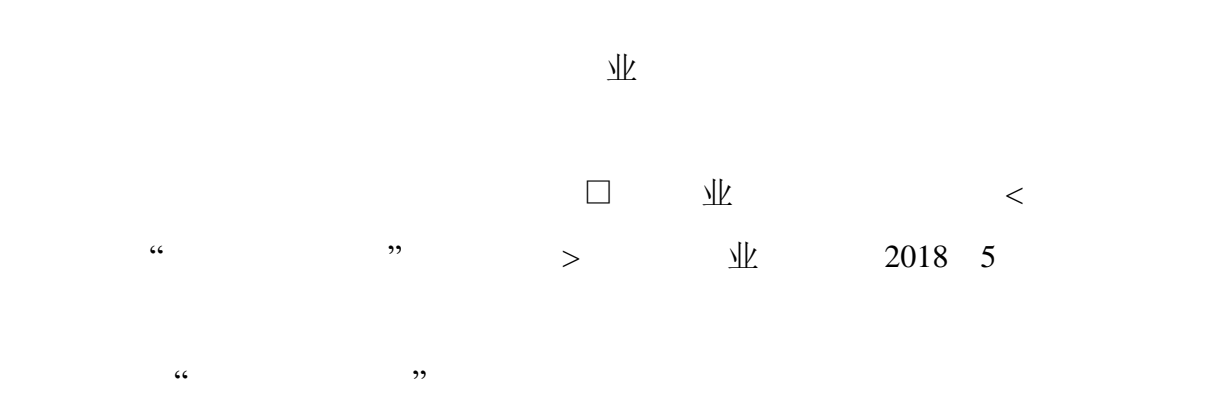

 $\Box$ 

 $\frac{1}{2}$ ,  $\frac{1}{2}$ , 绩单"学分等。

 $\mathbf{R}$  $\frac{1}{3}$ ,  $\frac{3}{5}$  ,  $\frac{1}{3}$  ,  $\frac{1}{3}$  ,  $\frac{1}{3}$  ,  $\frac{1}{3}$  ,  $\frac{1}{3}$  ,  $\frac{1}{3}$  ,  $\frac{1}{3}$  ,  $\frac{1}{3}$  ,  $\frac{1}{3}$  ,  $\frac{1}{3}$  ,  $\frac{1}{3}$  ,  $\frac{1}{3}$  ,  $\frac{1}{3}$  ,  $\frac{1}{3}$  ,  $\frac{1}{3}$  ,  $\frac{1}{3}$  ,  $\frac{1}{$ 

 $\frac{1}{\sqrt{2}}$   $\frac{1}{\sqrt{2}}$   $\frac{1}{\sqrt{2}}$ 

 $\rightarrow$ 

 $\mathbb{R}$ 

 $\overline{\mathcal{A}}$ 

 $\frac{1}{\sqrt{2}}$  and  $\frac{1}{\sqrt{2}}$  and  $\frac{1}{\sqrt{2}}$  and  $\frac{1}{\sqrt{2}}$  and  $\frac{1}{\sqrt{2}}$  and  $\frac{1}{\sqrt{2}}$  and  $\frac{1}{\sqrt{2}}$  and  $\frac{1}{\sqrt{2}}$  and  $\frac{1}{\sqrt{2}}$  and  $\frac{1}{\sqrt{2}}$  and  $\frac{1}{\sqrt{2}}$  and  $\frac{1}{\sqrt{2}}$  and  $\frac{1}{\sqrt{2}}$  and

 $\mathcal{O}$ 

 $\overline{N}$ 

 $\frac{1}{2}$   $\frac{1}{2}$   $\overline{\mathcal{A}}$ 

 $\overline{\mathcal{O}}$  $\sim$ 

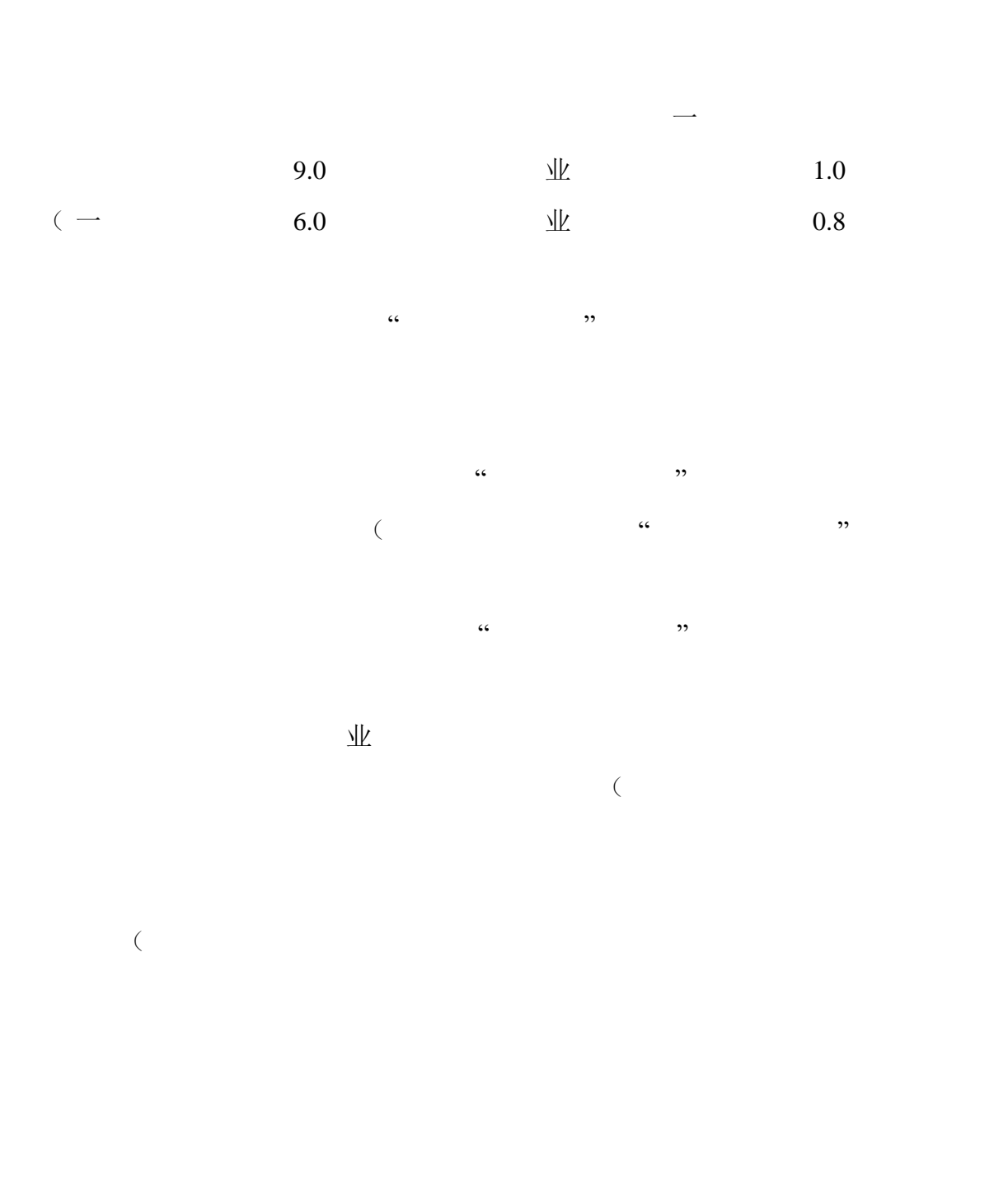

 $\sim$  39

第十九条 学校划拨专门经费建设"第二课堂成绩单"信息管理系统,加强校团委

 $\mathbb{R}$ 

4

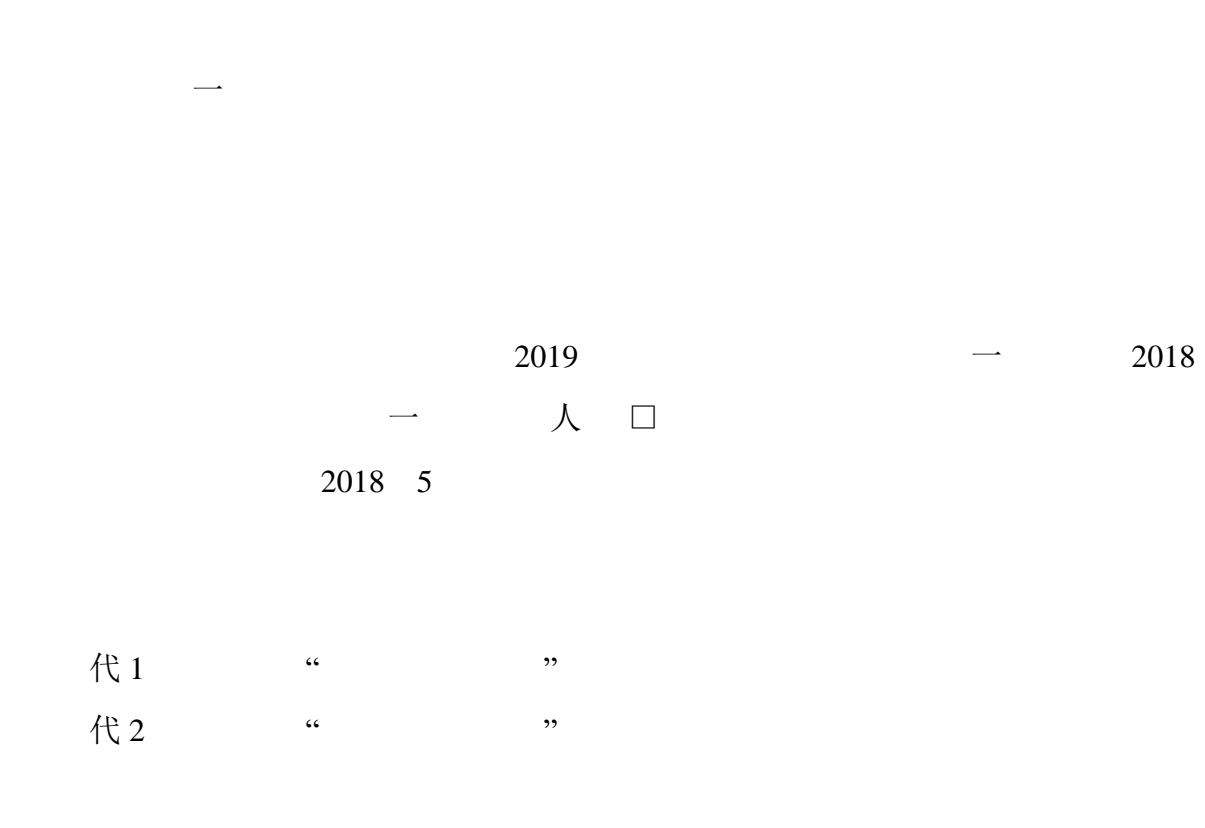

 $\frac{1}{\sqrt{2\pi}}$  and the value of the value of the value of the value of the value of the value of the value of the value of the value of the value of the value of the value of the value of the value of the value of the val

2021 3 16

代 1

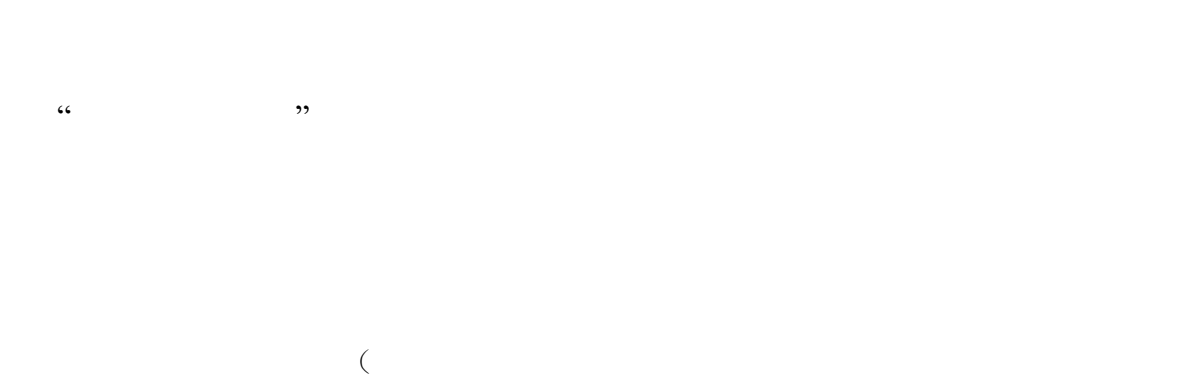

1.活动类项目

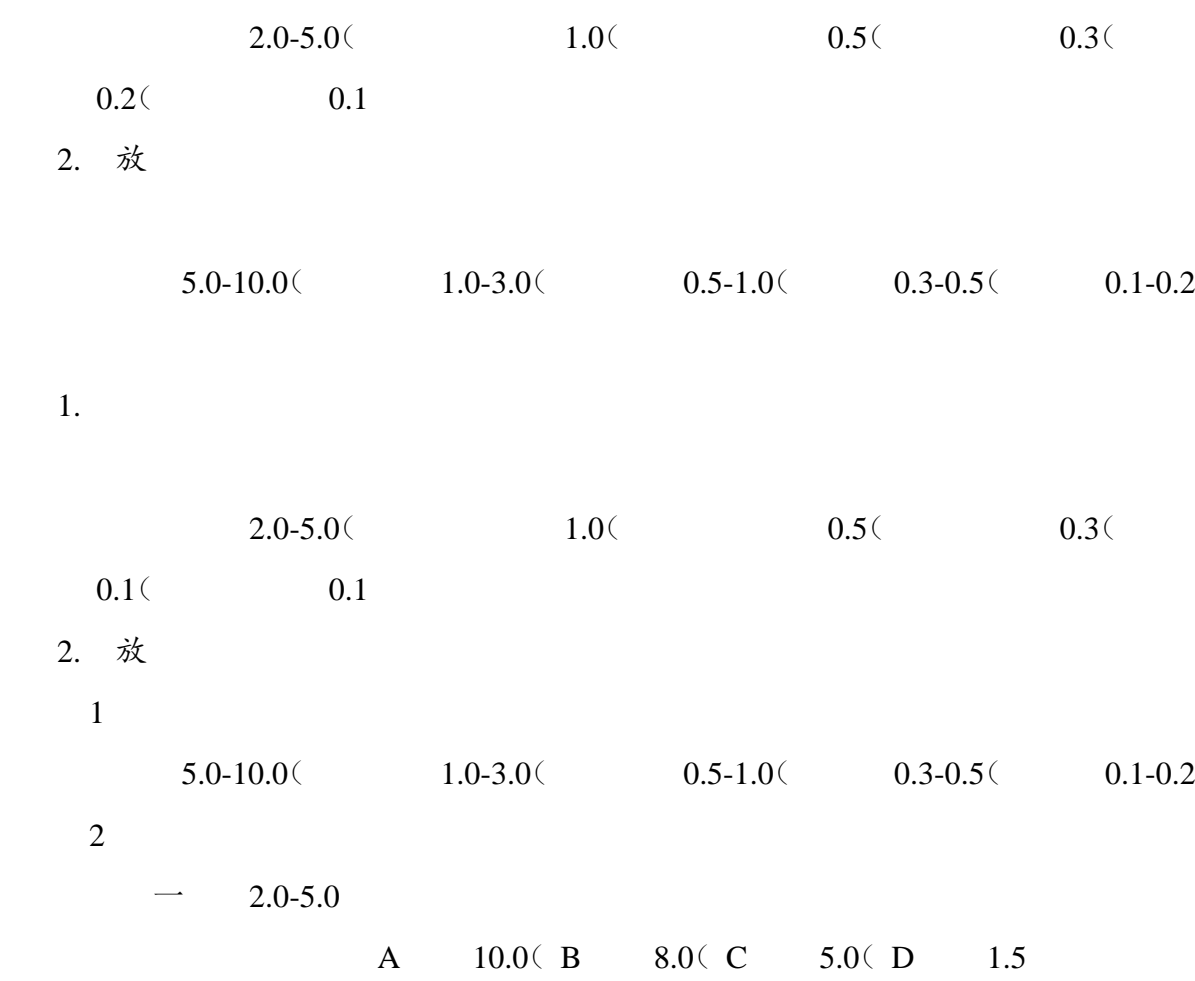

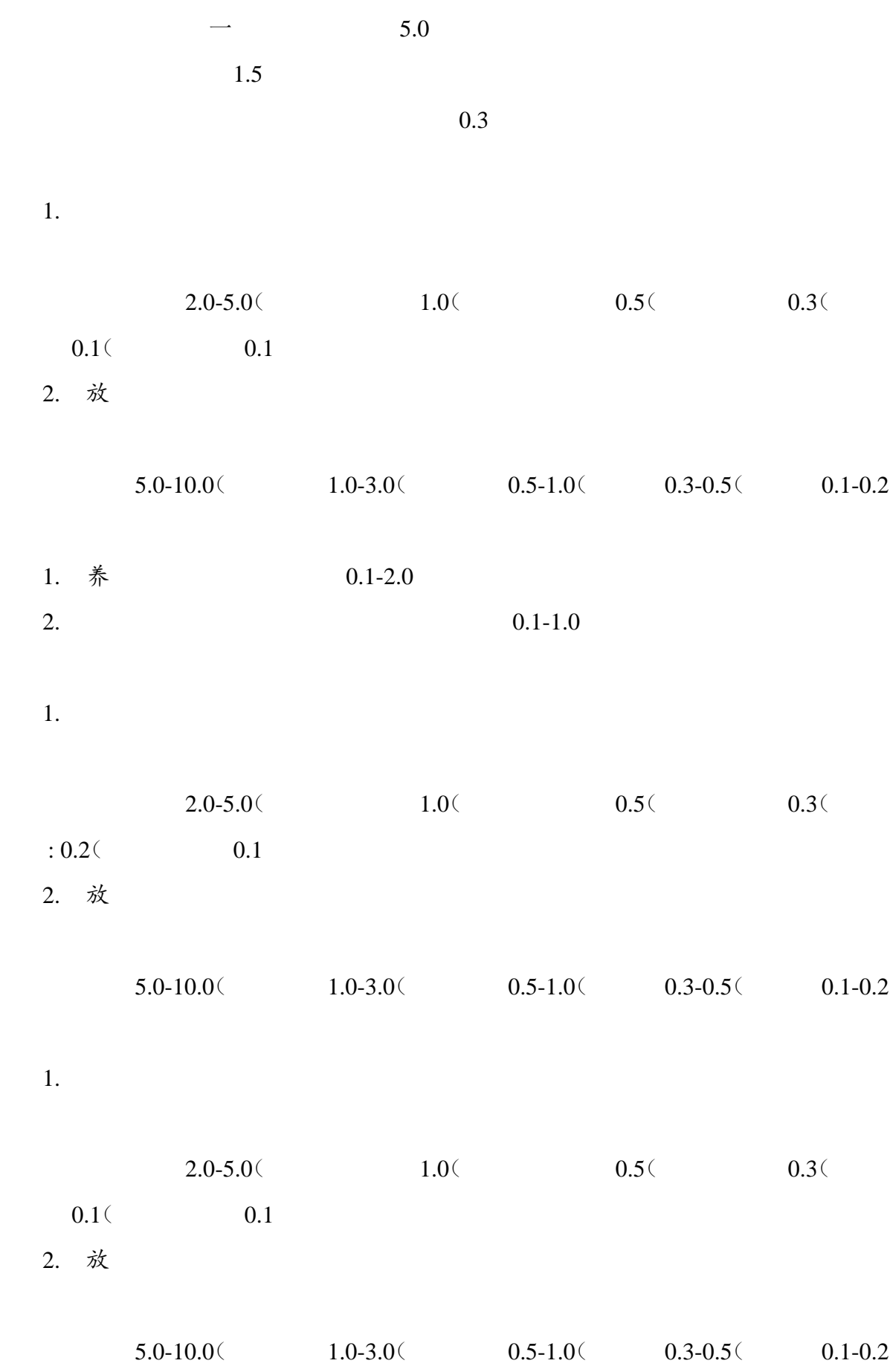

7

## $\overline{\mathcal{W}}$

 $\blacksquare$  $2019$  110

1.  $\blacksquare$ 

2.  $\mathbb{R}$ 

 $3.$  $\mathcal{N}$  $4.$ 

 $5.$ 

 $6.$ 

 $\zeta$ 

 $\overline{N}$ 

 $\vdots$ 1. 目活动要求  $1$ 

 $2$ 

 $3$ 

项目实行集中立项申报,每学期期初,指导委员会、校团委、二级学院、各分团

 $\overline{\rm MS}$ 人工的工作,在地下的工作,在地下的工作,由指导商人工的工作,由指导商人工的工作,由指导委员会组织专家组织专家组织专家组织专家组织专家组织专家组织专家。

1.报名、初审

 $1$  and  $\blacksquare$ 

 $2$  $3$  i

2. 目审批  $1$  and  $\rightarrow$  and  $\rightarrow$  and  $\rightarrow$  and  $\rightarrow$  and  $\rightarrow$  and  $\rightarrow$  and  $\rightarrow$  and  $\rightarrow$  and  $\rightarrow$ 

9

 $\mathcal{L}$ 代  $2$  and  $\rightarrow$ 院级项目进行论证,对符合申报条件的项目予以审批通过。  $3$ ) 人工的工作的商品进行论证, 3.项目公示  $1.$  $2.$  $3.$  $4.$  $5.$  $\sim$  $\cdot$ 1.  $2. \quad \text{\&} \quad$ 

 $R$ 

代 3,  $\ldots$ 

学分认定标准参照《西昌学院"第二课堂成绩单"学分参考标准(试行)》标准 代 $1$ 

1.  $\blacksquare$ 

2.  $+$  $\kappa$ 

 $\sim$ 3.  $\left(\begin{array}{cc} \n\end{array}\right)$  $\zeta$ 

 $4.$ 

 $5.$ 

 $6.$ 代 1

附件 2:西昌学院"第二课堂成绩单"活动类项目申报表 代 3 $\blacksquare$ 

2019 8 15

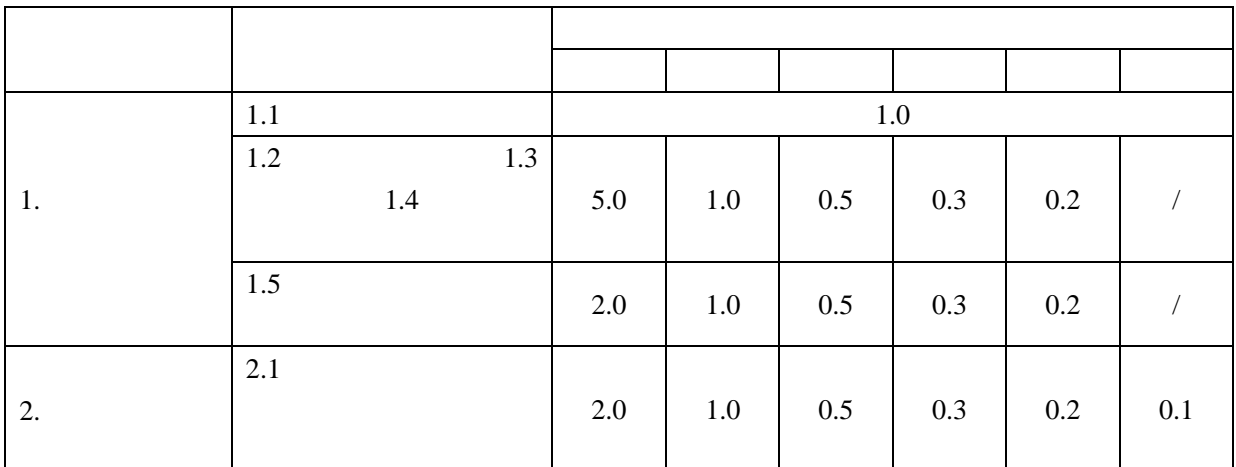

1.

- $2.$
- 爱国主义教育、传统美德等思想引领主题活动等
	- 3.  $80$

 $0.3$ 

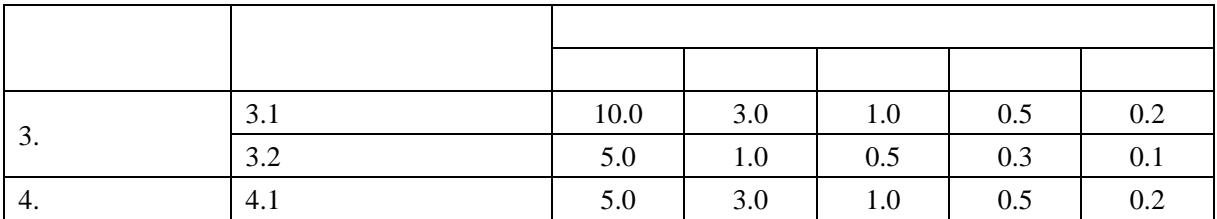

 $3.1$ 

 $\Box$  $2019$  26  $\#$  $3.2$ 省优秀团支部、《西昌学院学生奖励办法》(西学院〔2019 26 号)文件设置的集体奖项等。集体 指二级学院以下的单位,如:专业班级、团支部;以学生社团等为集体的单位,其副部长及以上的

 $4.1$ 

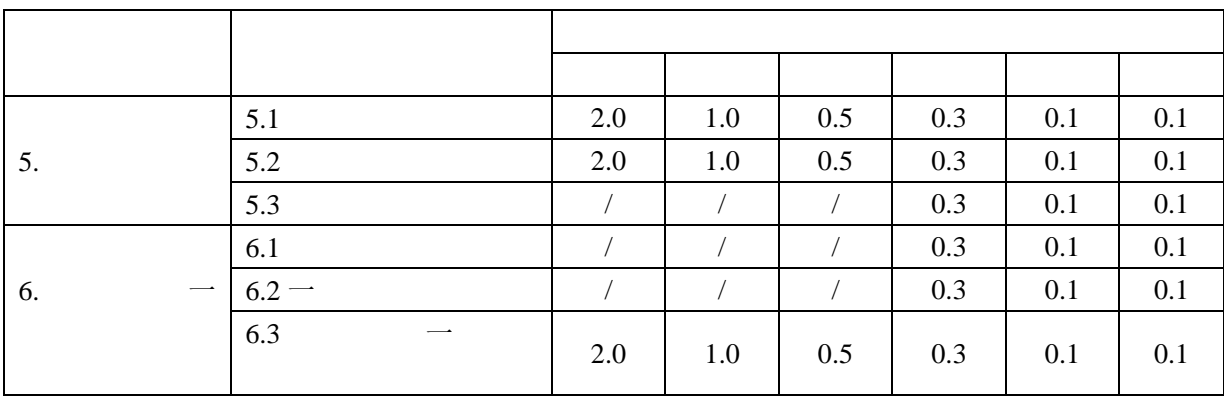

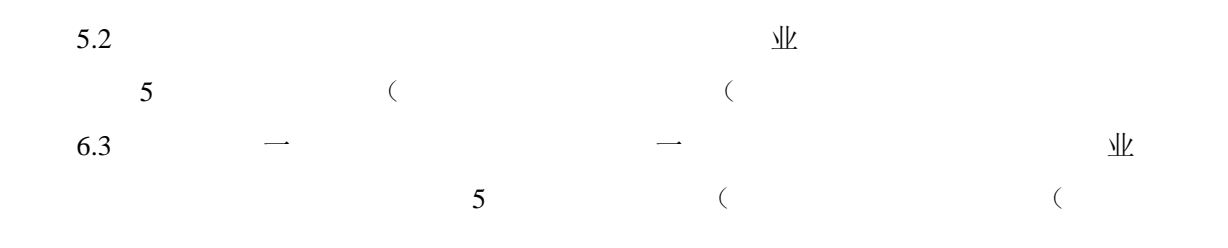

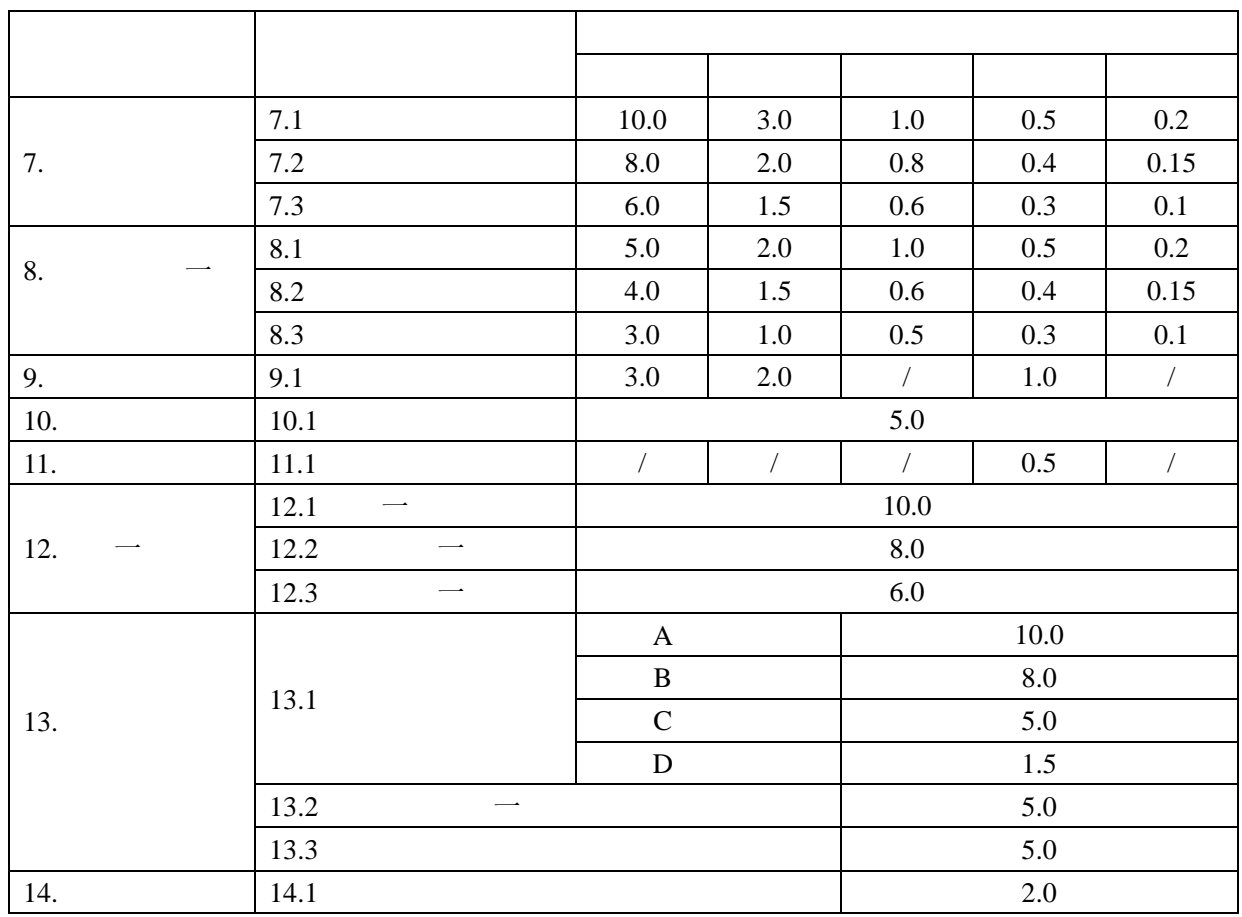

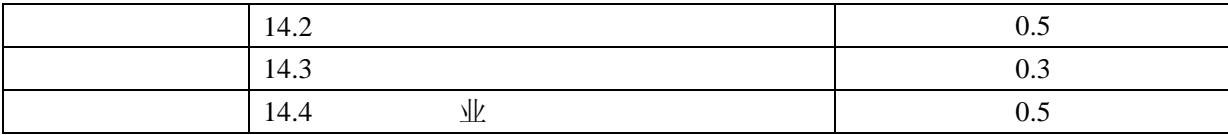

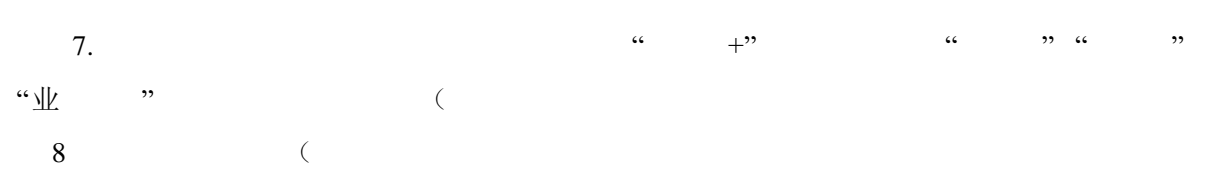

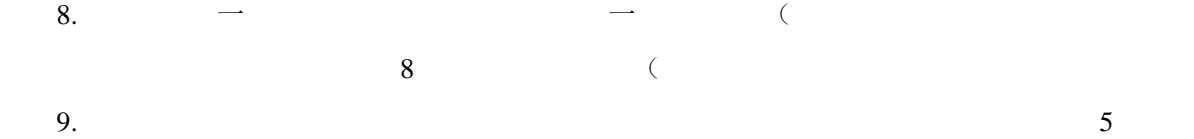

 $\overline{\mathcal{M}}$  $10.$  $\sim$  5

11.  $\blacksquare$  $\sim$  5 12.  $\rightarrow$  8

13.  $2016$   $107$  (  $1$  and  $1$  3  $-$  1  $-$ 

8.  $\longrightarrow$   $\longrightarrow$   $\longrightarrow$  ISBN  $($  (  $\frac{1}{2}$ 

 $14.1$  $\sim$  1  $\frac{1}{\sqrt{1}}$ 

 $14.2$  $\lambda$ 

 $14.3$ 

14.4  $\mathbb{R}$ 

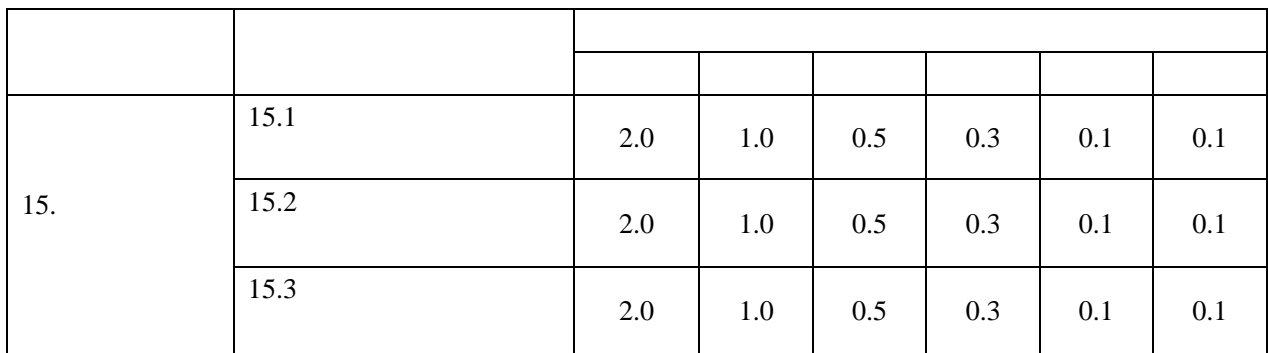

 $15.2$ 

 $\lambda$ 

 $, ($ 

 $15.3$ 

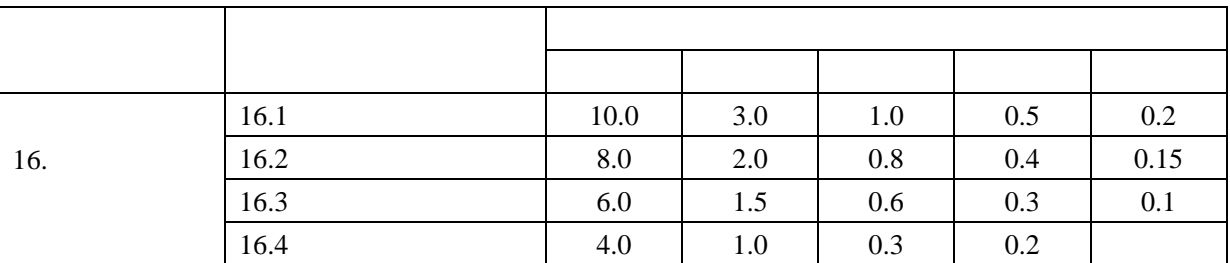

 $16.$ 

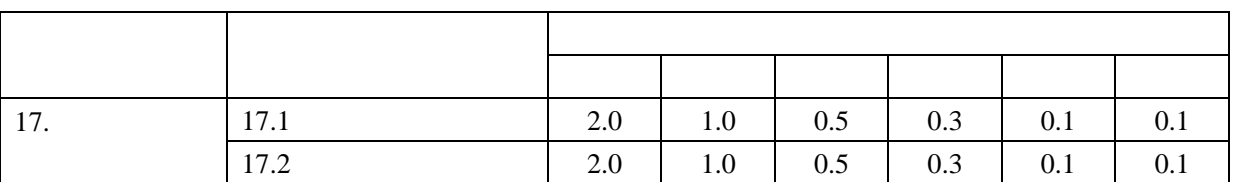

 $17.1$ 

 $\sim$  5

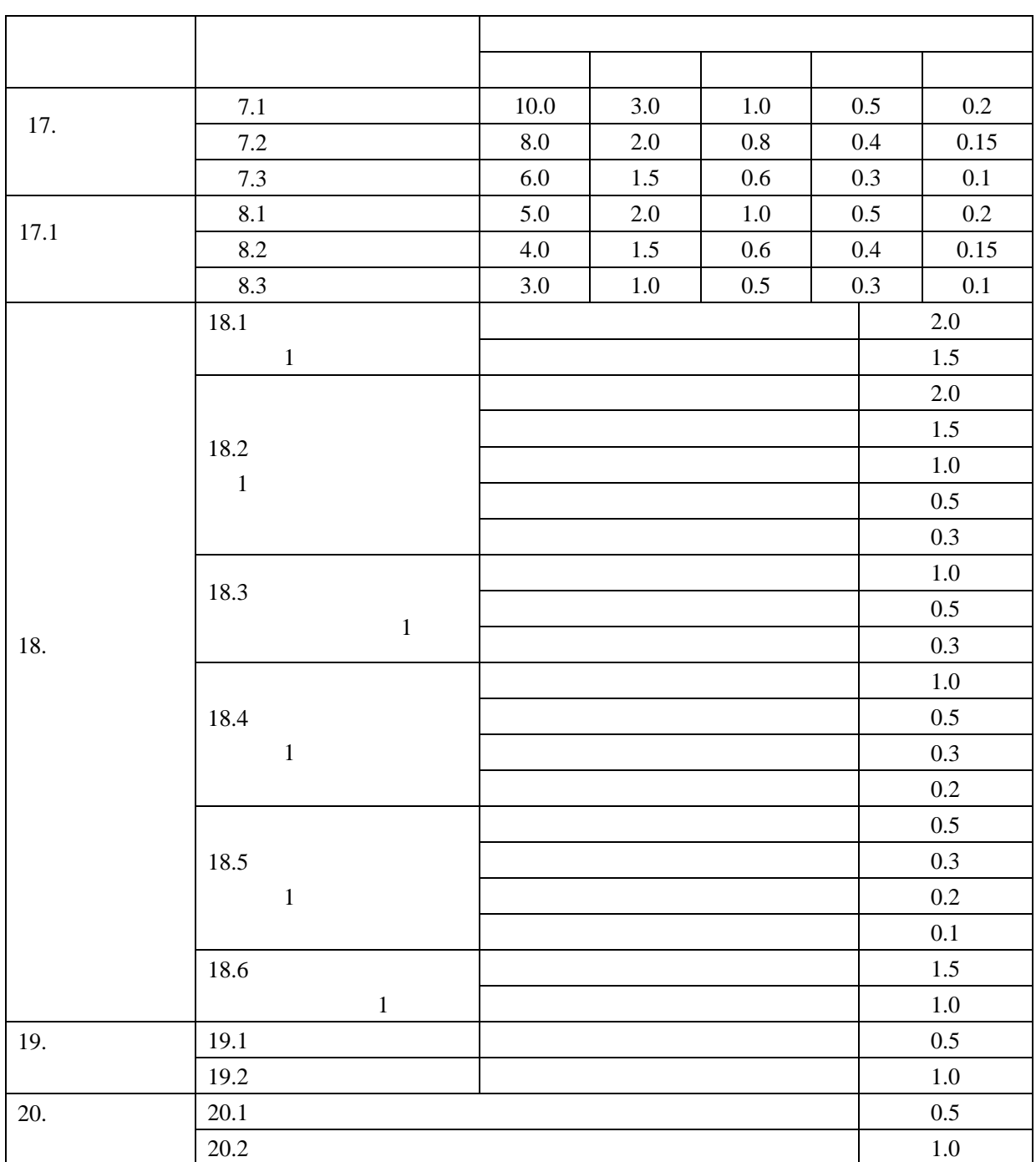

19.1  $\sim$  10

19.2  $\hphantom{00}$  15

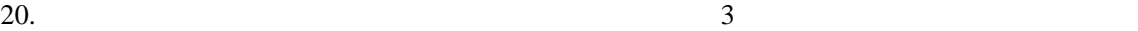

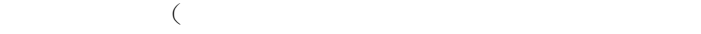

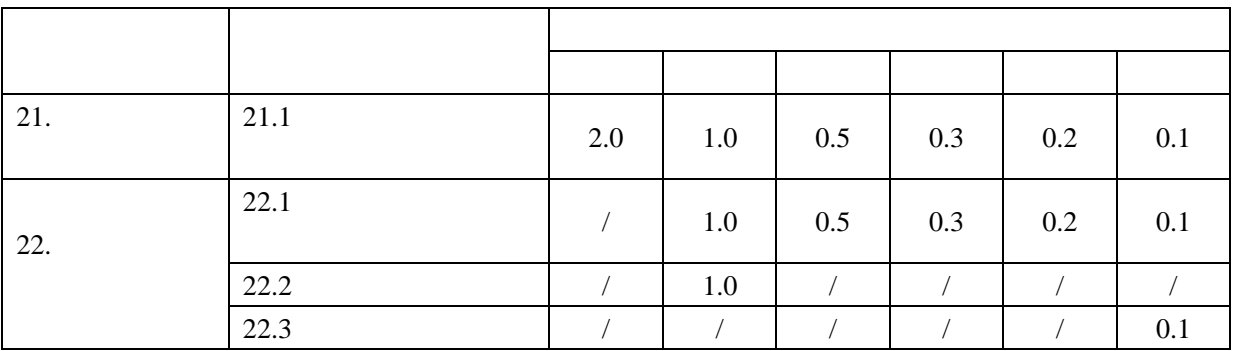

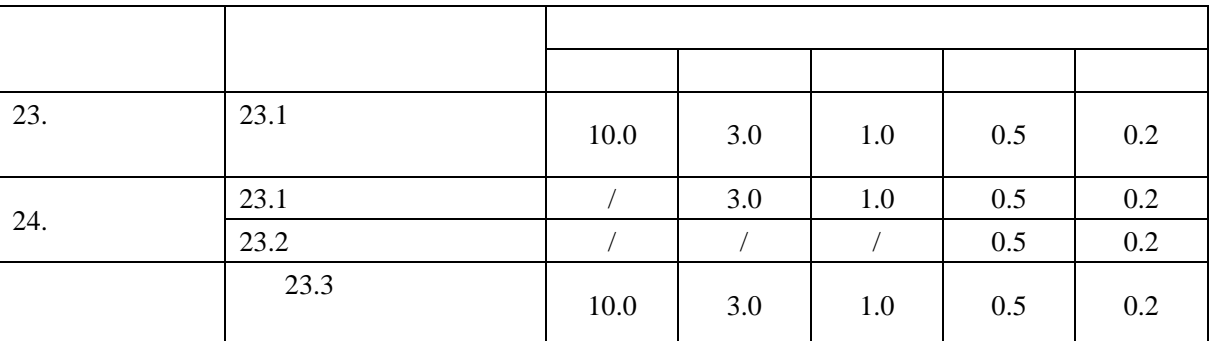

 $21.$ 

23.  $\mathbb{R}$ 

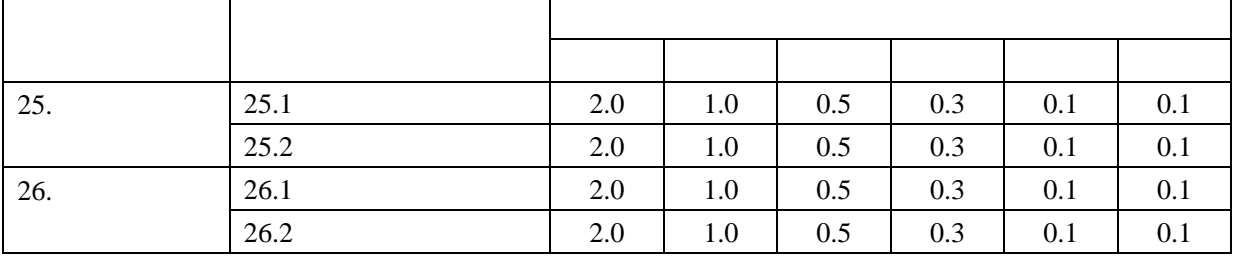

 $25.1.$  "5.25"

 $25.2$ 

 $26.1$ 

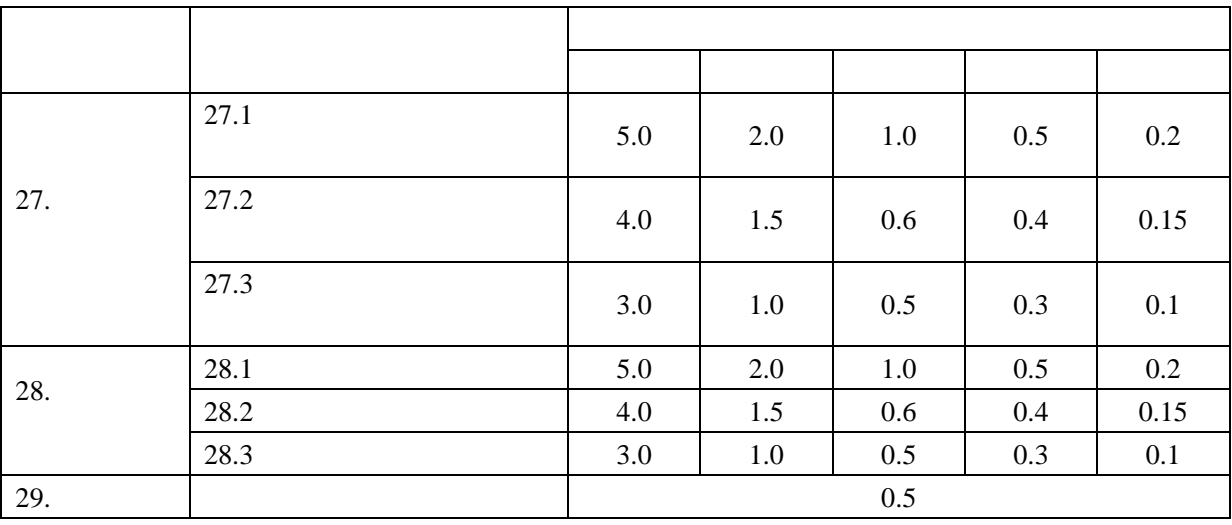

 $27.$ 

 $28.$ 

 $29.$ 

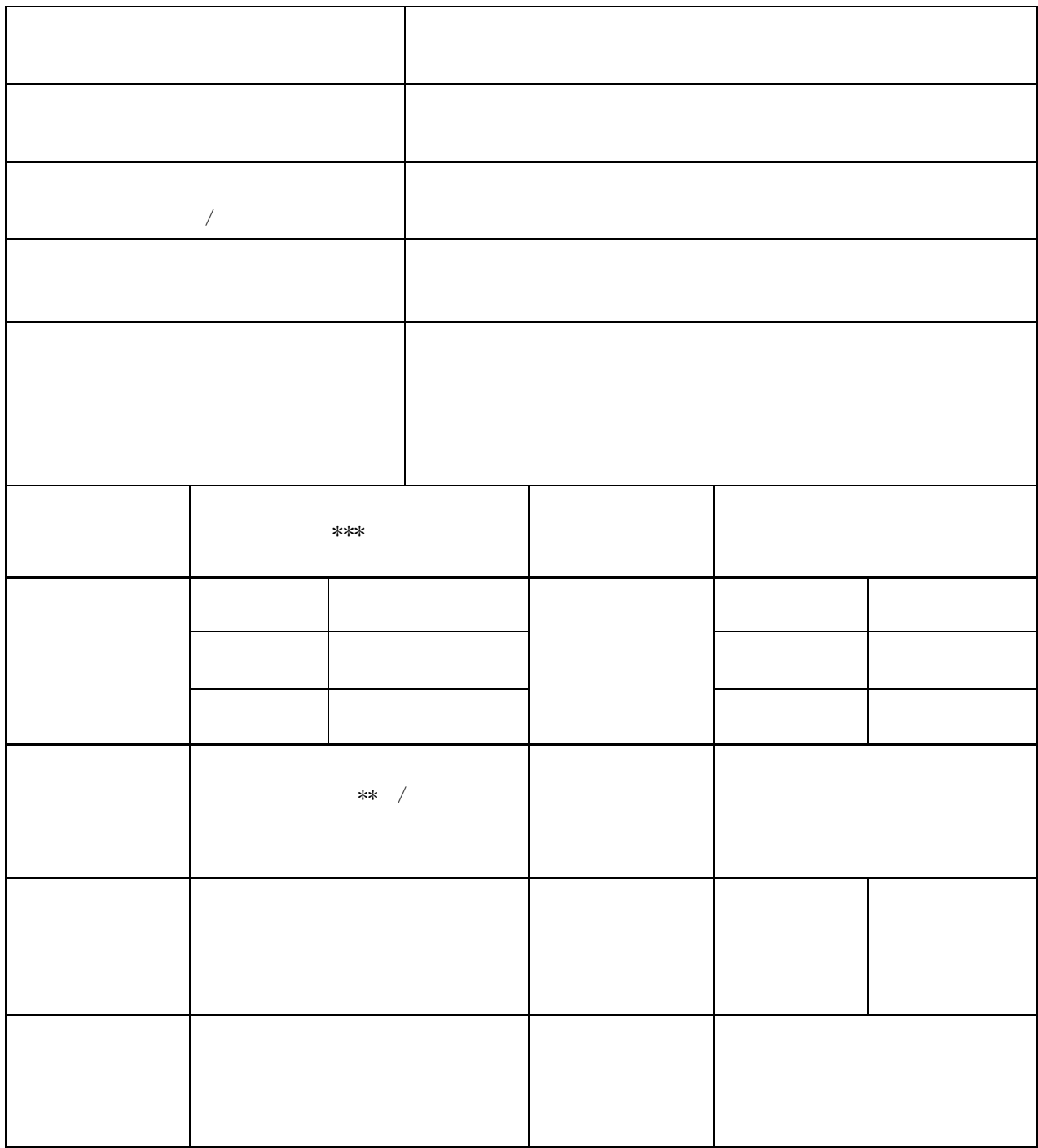

代 2

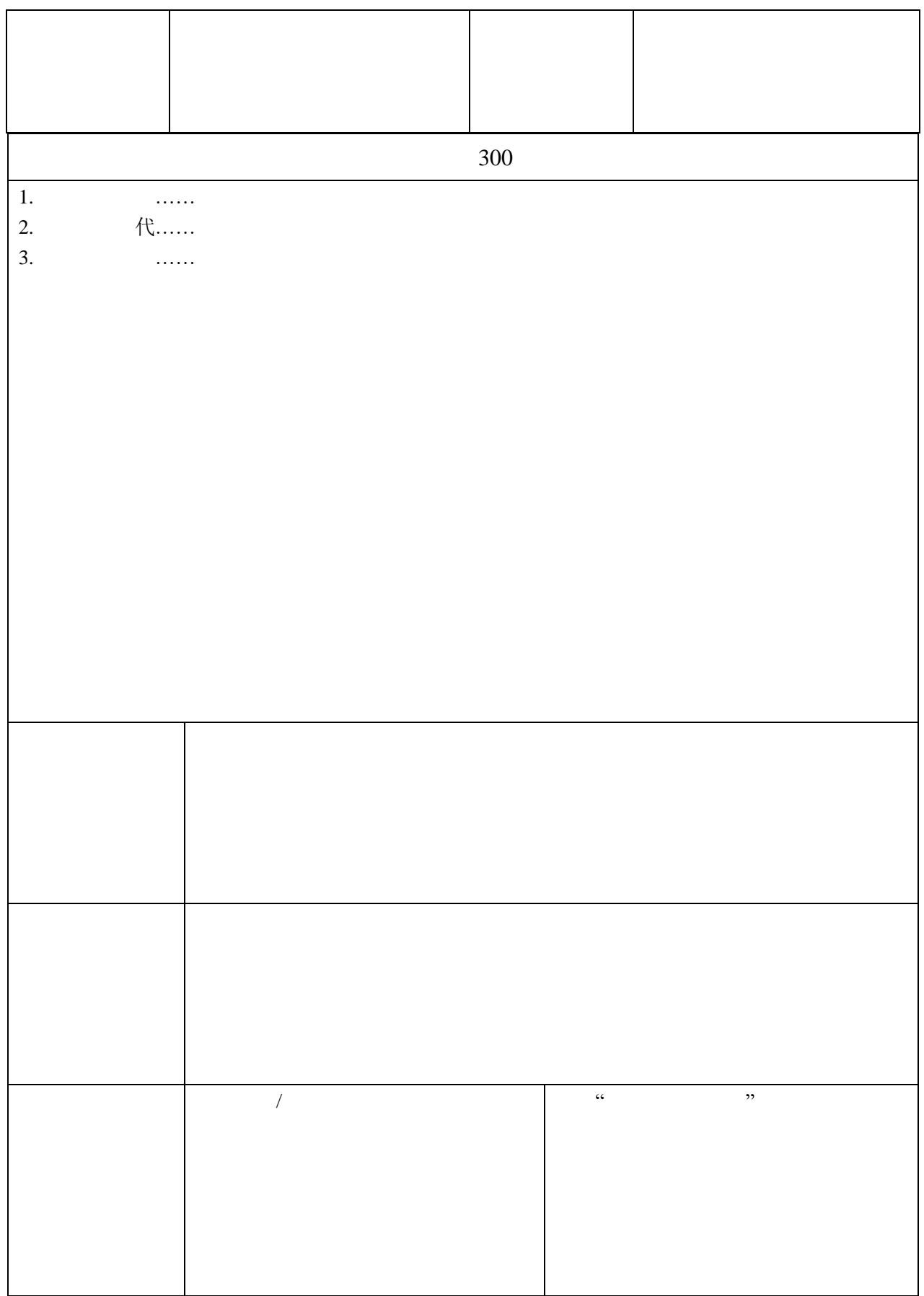

 $\circled{4}$ 

附件 3

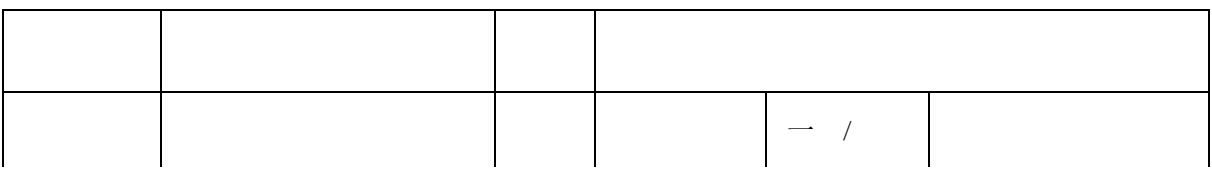

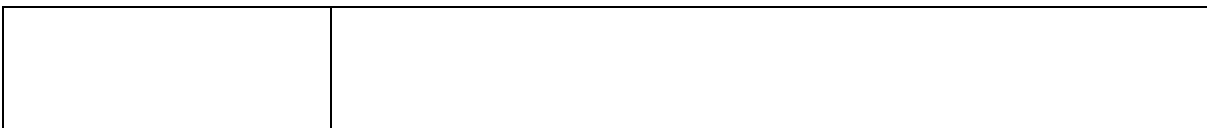

 $App \tweb$  $App \tweb$ 任 代 不能 化

App

vivo oppo 360  $\frac{1}{2}$  MM  $\frac{1}{2}$  MM

App

 $\overline{a}$ 

 $\overline{\mathcal{L}}$ 

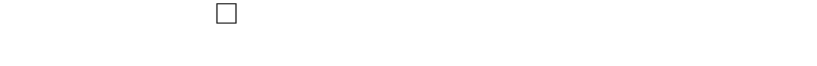

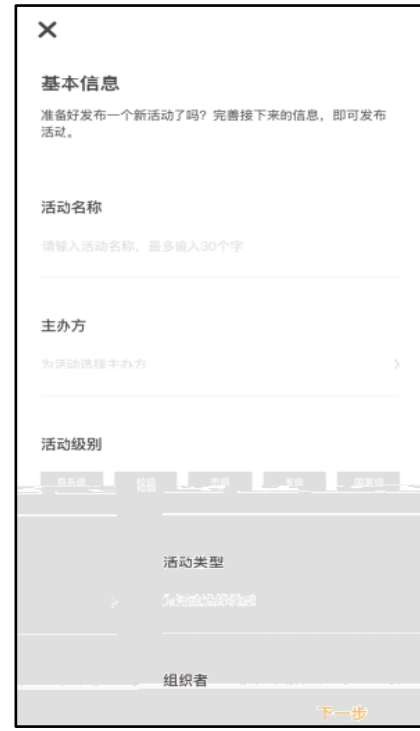

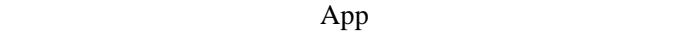

● 活动名称:不超过 30 个字

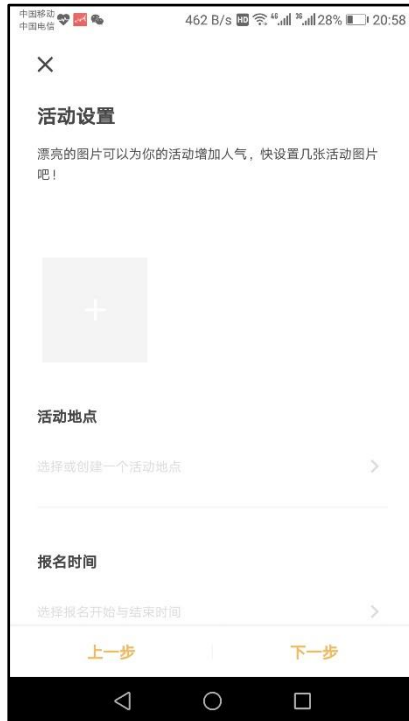

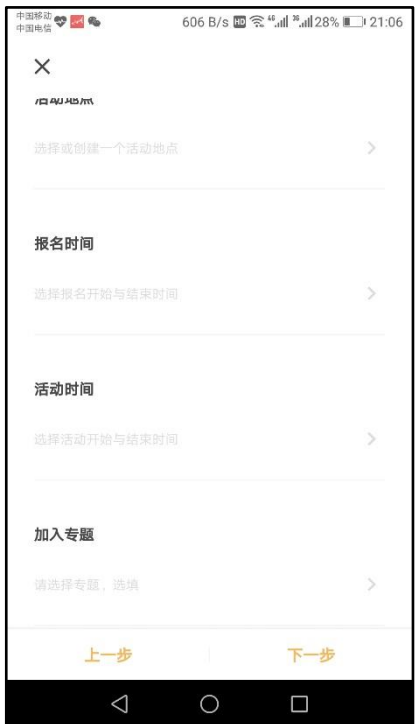

 $\overline{9}$ 

 $\zeta$ 

丏题:主要是由学校便于某一专项活动数  $\mathbb{R}^n$  and  $\mathbb{R}^n$  and  $\mathbb{R}^n$  and  $\mathbb{R}^n$ 

 $\lambda$ 

25

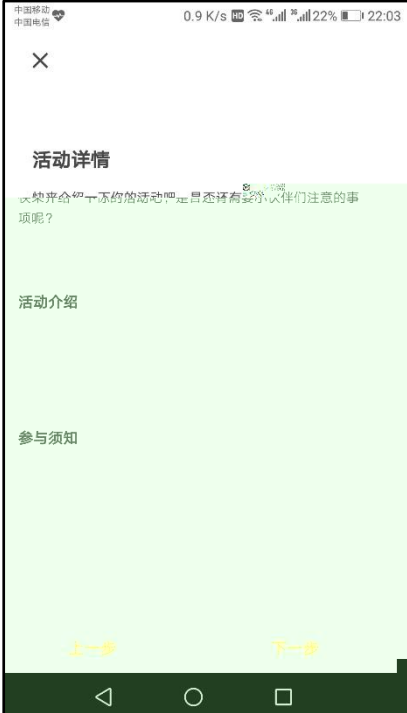

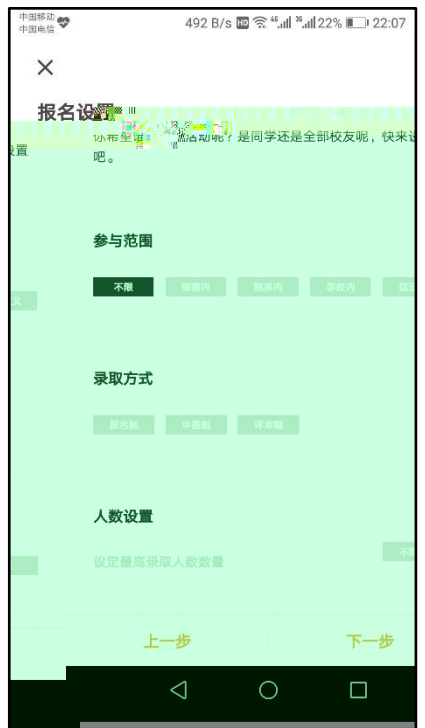

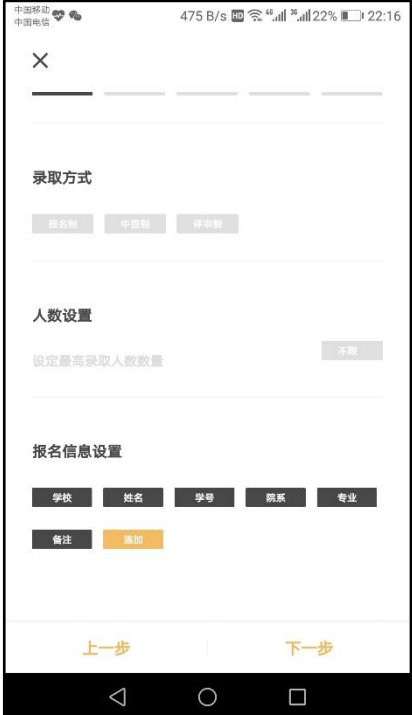

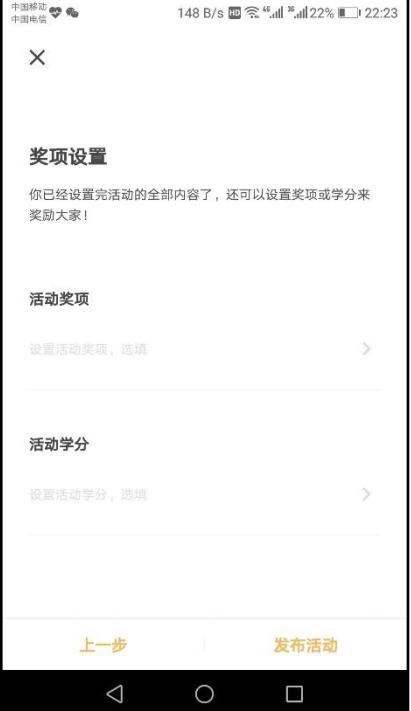

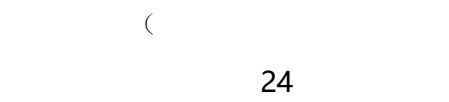

少于 24 小时,则录取时间为报名开

 $\frac{1}{2}$ 

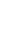

 $\overline{M}$ 

人数设置

这个主要对活动中获得名次或者特殊

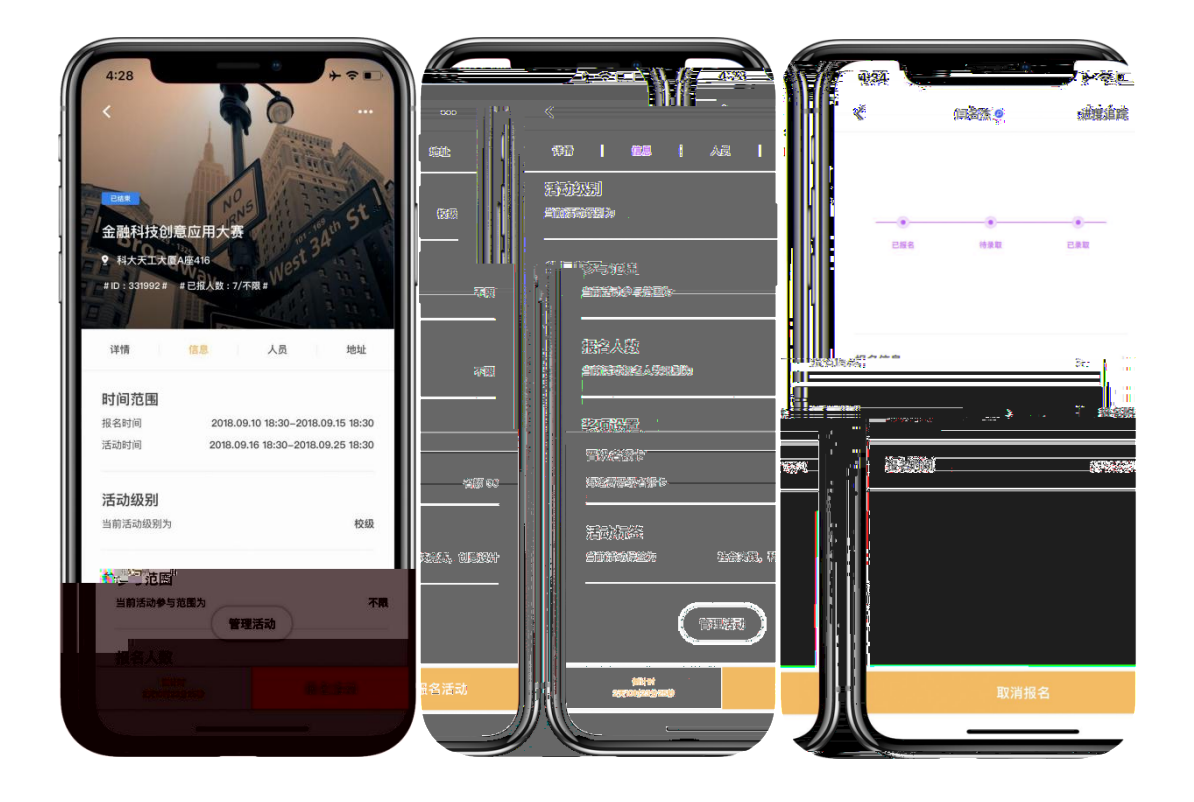

 $\zeta$ 

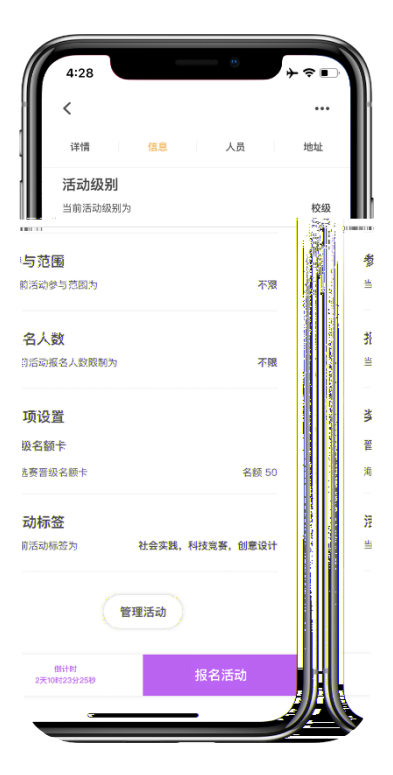

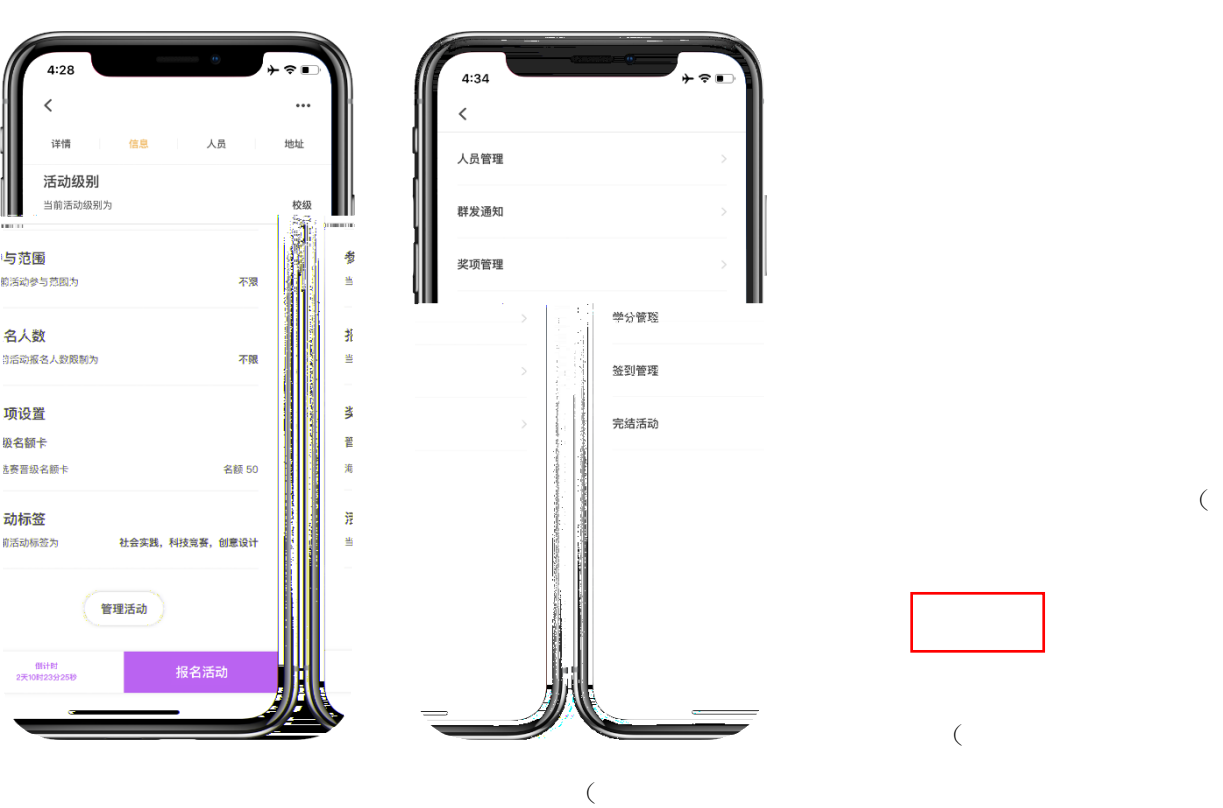

 $\overline{a}$ 

 $\mathcal{L}$ 

 $($ 

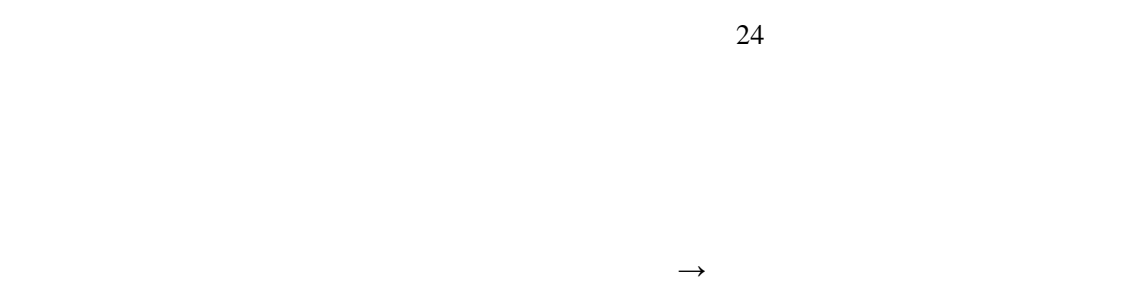

选中后点击右下方 录取 即可录取人员;对已 录取 人员,选中后点击右下

 $24$ 

31

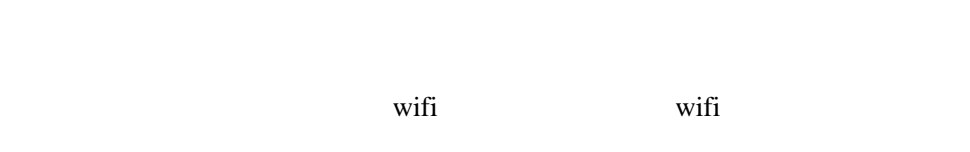

a.

come GPS  $\alpha$  , and  $\alpha$  is the set of  $\alpha$  set of  $\alpha$ 

 $\sim$ 

 $\rightarrow$ 

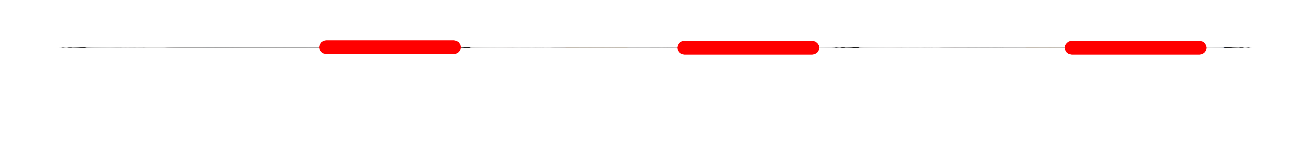

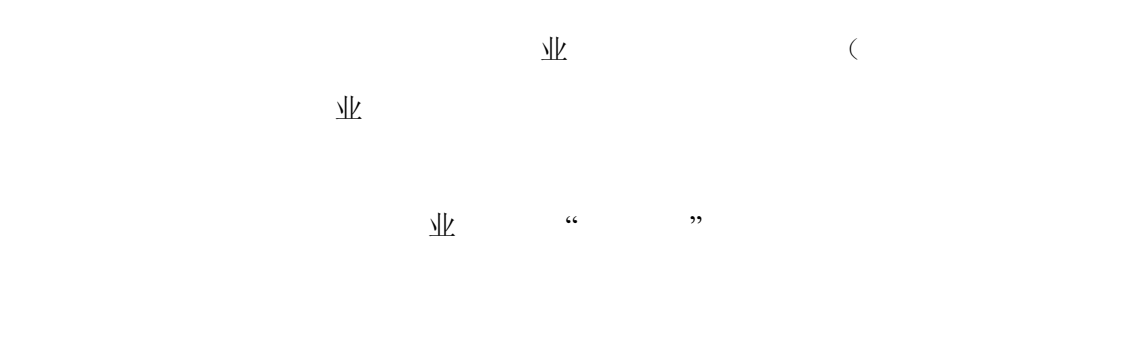

人工工厂人

些未签到的人员,并会导致这些未签到的人员进入 黑名单 、扣诚信分。

 $\overline{\mathcal{A}}$ 

 $\sqrt{2}$ 

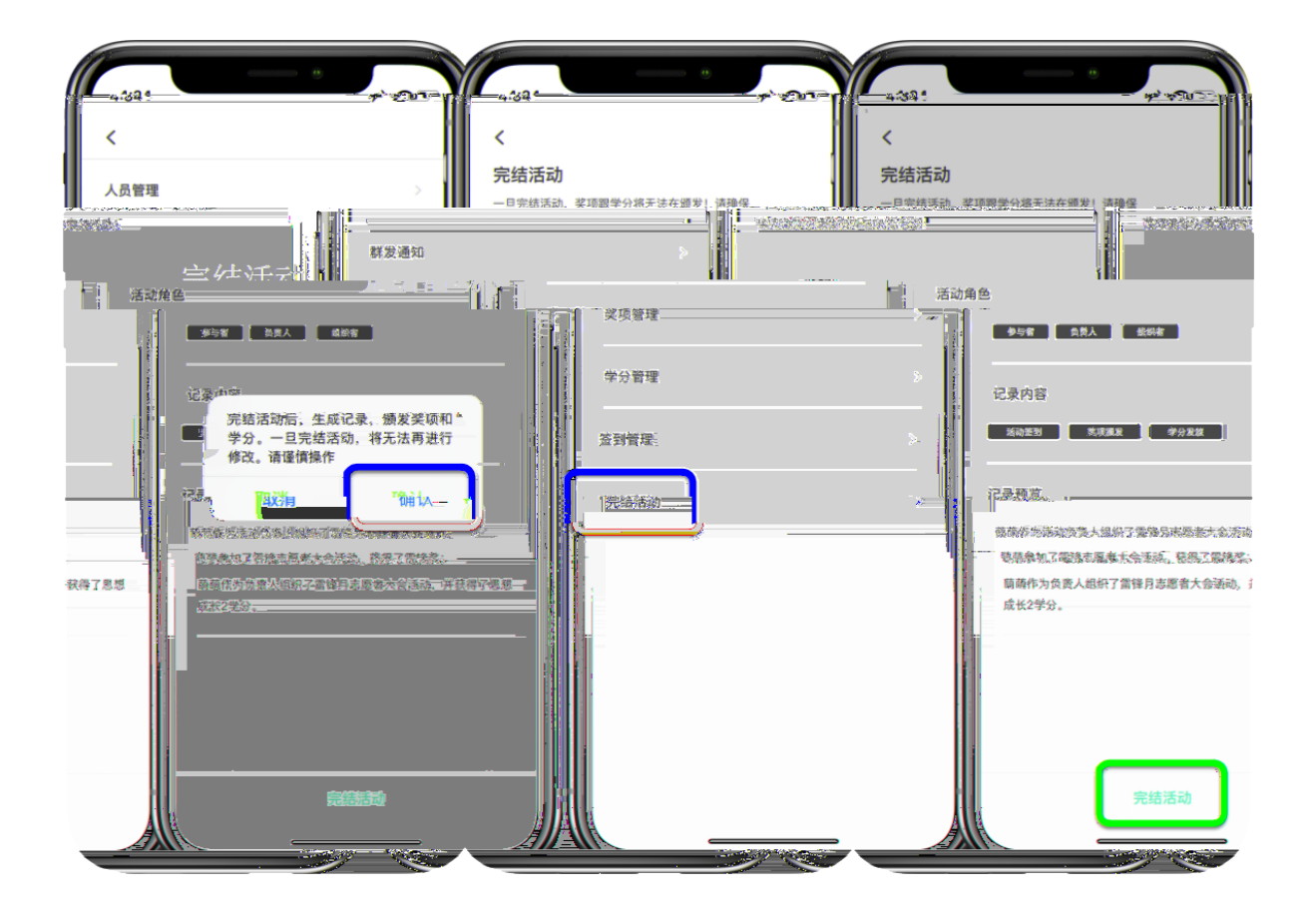

 $1$  1 20  $\overline{0}$ 

 $\begin{array}{rcl} \text{App} & \hspace{20pt} & \longrightarrow & \mathbb{N} \end{array}$ 

 $Web$ 

Web  $\lambda$ 

 $App$ 

## $eb$

<http://www.5idream.net/>

## eb

伍 代 伍 代

代

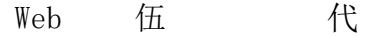

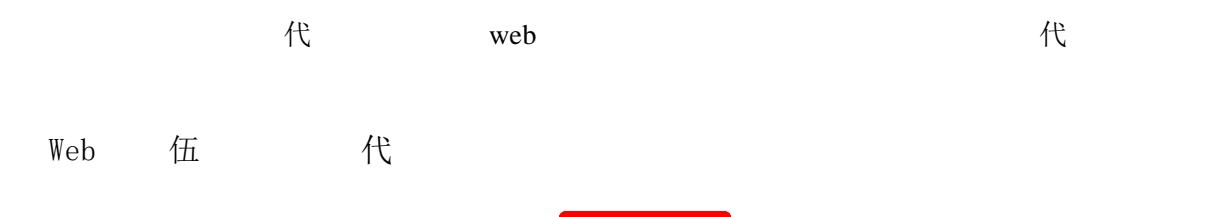

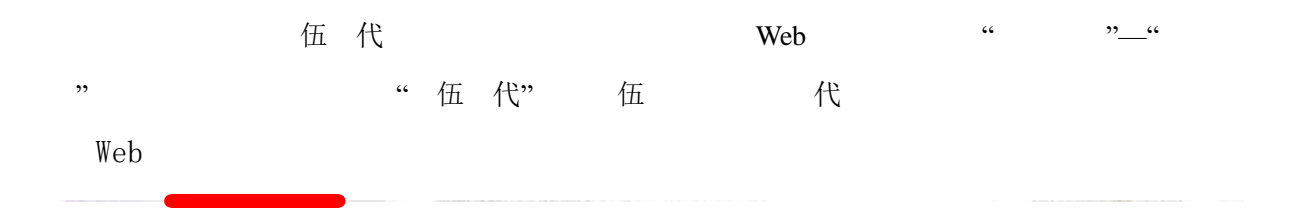

 $\sim$  App  $\sim$ 

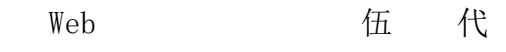

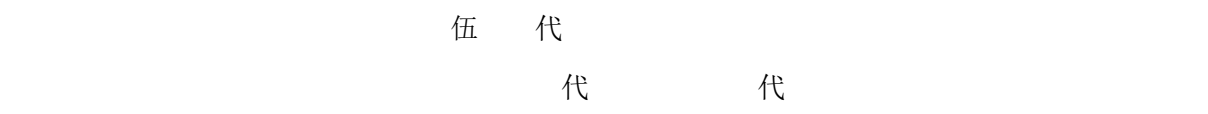

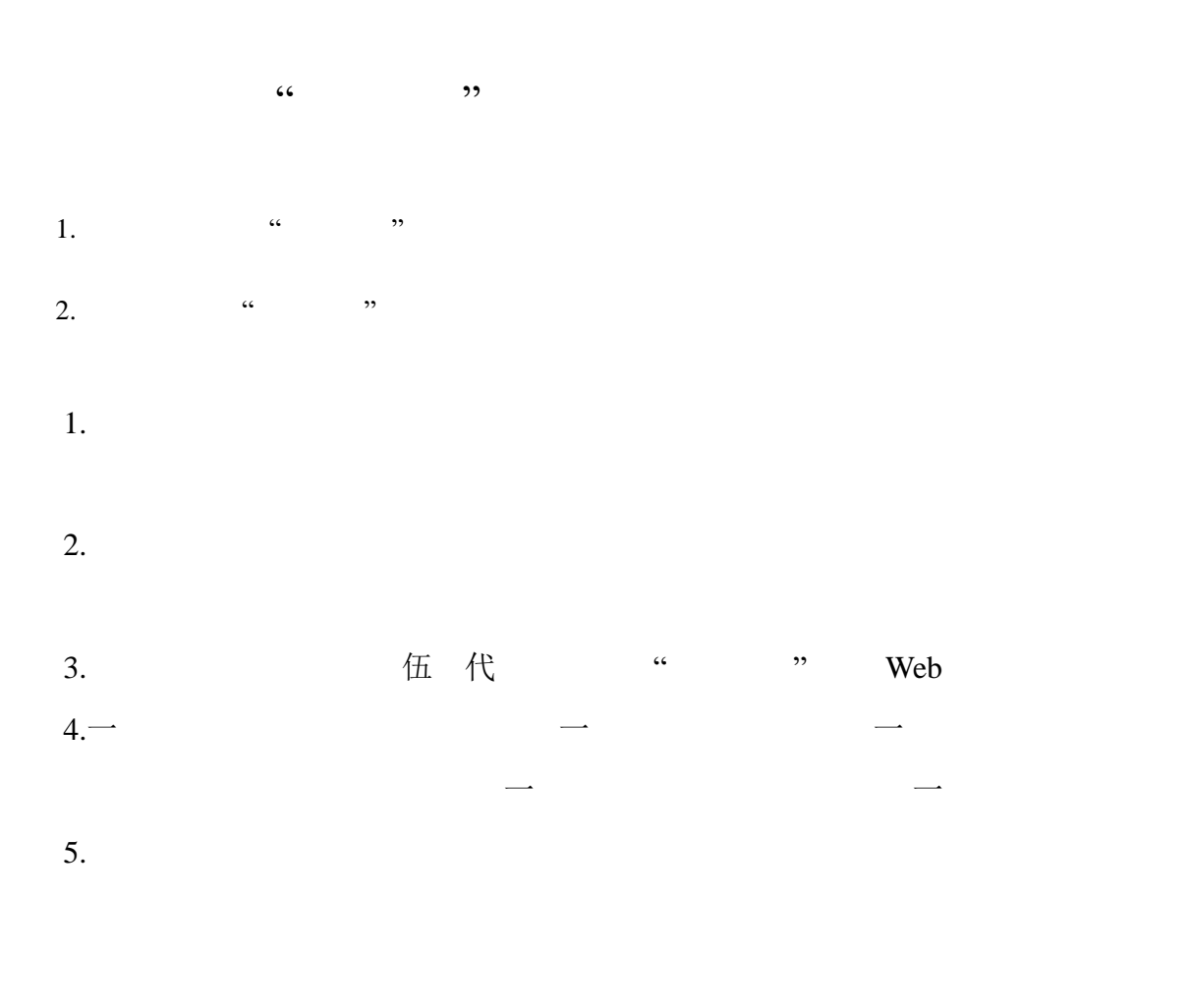

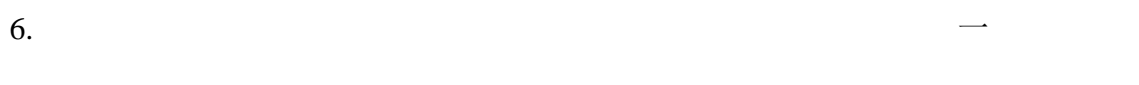

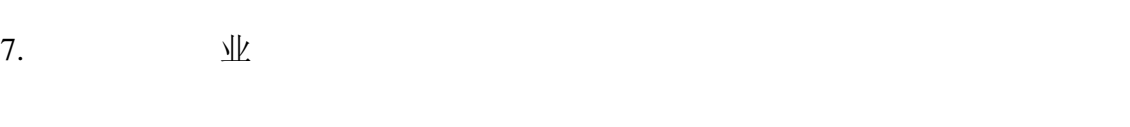

8.  $\mathbb{E}$  /

9.  $\frac{1}{k}$  $10.$ 11.  $APP-$  -12.  $\mathbb{I}$ 中签制:报名人数无限制,待报名时间结束后,系统将从报名者中随机抽取所设  $\sim$  24  $\sim$  $24$  $\zeta$ 13.  $14.$ ⴀ

 $\overline{\mathcal{A}}$  K

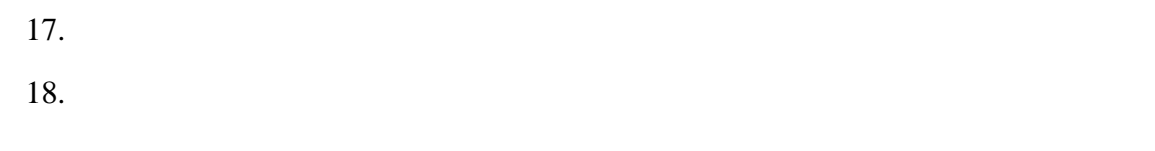

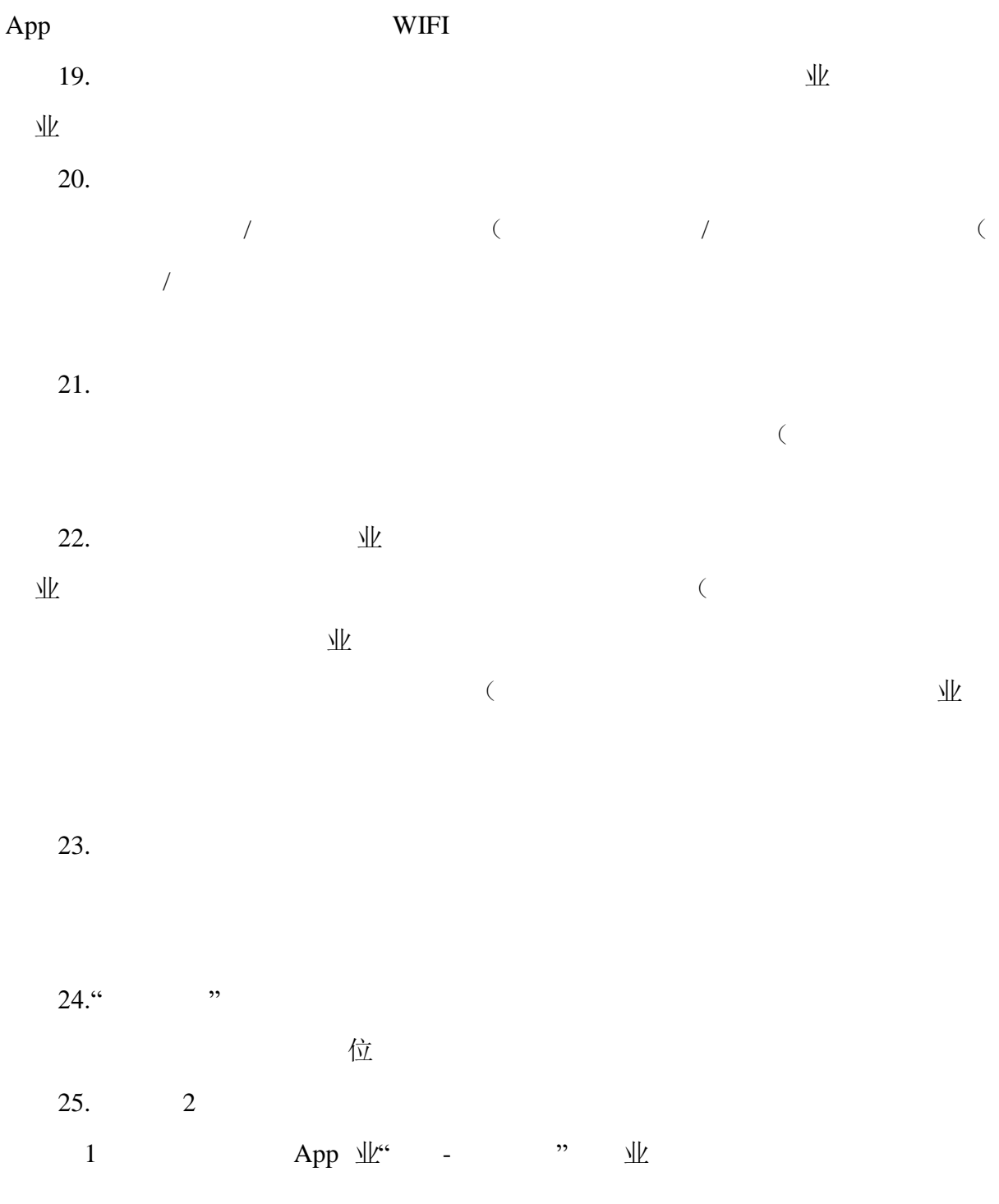

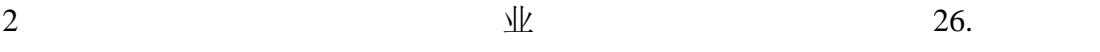

46

 $\sqrt{2}$  $27.$ 

 $28.$  $100$  0 29. and  $\Box$  1  $\Box$   $\Box$   $\Box$  $\sim$  2  $30.$  1 (

 $\frac{3}{2}$  3  $\frac{1}{2}$  1  $31.$  APP"  $($ 

 $32.$ 33.

 $\frac{1}{\sqrt{2}}$  $\overline{\mathcal{M}}$  $\frac{1}{2}$  $\overline{a}$ 

 $34.$ " $\blacksquare$ 

个人,我们手动将某个同学的基本。他有学的是,但是我们的人,但是我们的人,是我们的人,是我们的人,是我们的人,是我们的人,是我们的人,是我们的人,是我们的人,是我们

47

 $35.$  1  $120$ 

 $36.$  $37.$ 

 $38.$  $\frac{1}{\sqrt{N}}$  $39.$  $\sqrt{2}$  $40.$ 

 $\overline{\mathcal{A}}$  $41.$ 

42.活动负责人如果在活动管理界面找不到"学分管理"功能菜单的原因主要有:

 $1$  $\sqrt{Z}$ 学校管理信息是否可以从行为的关系,并且在学校的合作是否可以补录的。

 $2$  $3 \qquad \qquad \mathcal{W}$  $43.$ 

业 44.  $\frac{44}{\pi}$  $45.$ 

 $46.$ 

 $\overline{\text{d}}$